# FY 2024 Small, Rural School Achievement (SRSA) Grant Application Webinar

March 21, 2024

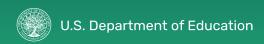

# By the end of this presentation, attendees will know how to:

- 1. Access, complete, and submit the FY 2024 SRSA Application online
- 2. Maintain an active UEI registration in SAM.gov
- 3. Contact the REAP, SAM, and G6 teams for targeted support

plectives

4. Access additional resources related to the SRSA grant

# **Commonly Used Acronyms**

| Acronym | Meaning                                            |
|---------|----------------------------------------------------|
| ESEA    | Elementary and Secondary Education Act, as amended |
| FY      | Fiscal Year                                        |
| GEPA    | General Education Provisions Act                   |
| LEA     | Local Educational Agency                           |
| REAP    | Rural Education Achievement Program                |
| RINAP   | Rural, Insular, and Native Achievement Programs    |
| SAM     | System for Award Management                        |
| SEA     | State Educational Agency                           |
| SRSA    | Small, Rural School Achievement                    |
| UEI     | Unique Entity Identifier                           |

# Part 1: REAP Basics

# What is REAP?

- The Rural Education Achievement Program (REAP, or Title V, Part B) is a grant program designed to address the unique needs of rural school districts that may lack the personnel and resources to compete effectively for Federal competitive grants and that often receive grant allocations in amounts that are too small to be effective in meeting their intended purposes.
- REAP consists of two formula grant programs:
  - Small, Rural School Achievement (SRSA): Department makes grants directly to local educational agencies (LEAs).
  - Rural and Low-Income School (RLIS): Department makes grants to State educational agencies (SEAs); SEAs administer subgrants to LEAs.

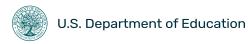

# FY 2024 REAP Timeline

| SEA | Provide REAP<br>eligibility data<br>and LEA<br>contact<br>information via<br>Connect.gov                                                                  | Contact LEAs to<br>review and<br>update the MES*<br>information                                                          | No SEA action required<br>Please consider<br>outreach to LEAs<br>regarding the<br>application                                                                  | Review updated MES,<br>showing list of SRSA and<br>RLIS LEAs and award<br>estimates                                                                                                    | Receive notification<br>of RLIS award via<br>email and begin<br>subgrant process                                                                                         |
|-----|----------------------------------------------------------------------------------------------------|----------------------------------------------------------------------------------------------------|----------------------------------------------------------------------------------------------------|----------------------------------------------------------------------------------------------------|----------------------------------------------------------------------------------------------------|
|     | ELIGIBILITY DE<br>December                                                                                                    | <b>TERMINATION</b><br>Jan-Feb                                                                                            | SRSA APPLICATION<br>March-May                                                                                                    | <b>FINAL COHORTS</b><br>May-June                                                                                                    | AWARD ALLOCATIONS<br>July-Sept                                                                                                    |
| LEA | Confirm that UEI<br>is active in<br>SAM.gov and<br>update if<br>necessary to<br>ensure UEI does<br>not expire<br>during upcoming<br>application<br>period | View MES on<br>REAP website and<br>verify eligibility<br>data, update<br>Primary and<br>Secondary contact<br>information | Primary contact of SRSA-<br>eligible LEAs receives<br>application link via email<br>and applies to SRSA unless<br>the LEA is dual-eligible and<br>chooses RLIS | Confirm your LEA is listed<br>correctly as SRSA, RLIS or<br>HH using the updated<br>MES on the REAP website<br>Report any Primary and<br>Secondary contact<br>changes to REAP@ed.gov<br>Confirm UEI registration in<br>SAM.gov prior to funds<br>being awarded | If SRSA: Receive<br>notification of SRSA<br>award via email from<br>US Department of<br>Education<br>If RLIS: Work with SEA<br>to apply for and<br>receive RLIS subgrant |

# FY 2024 SRSA Application Timeline

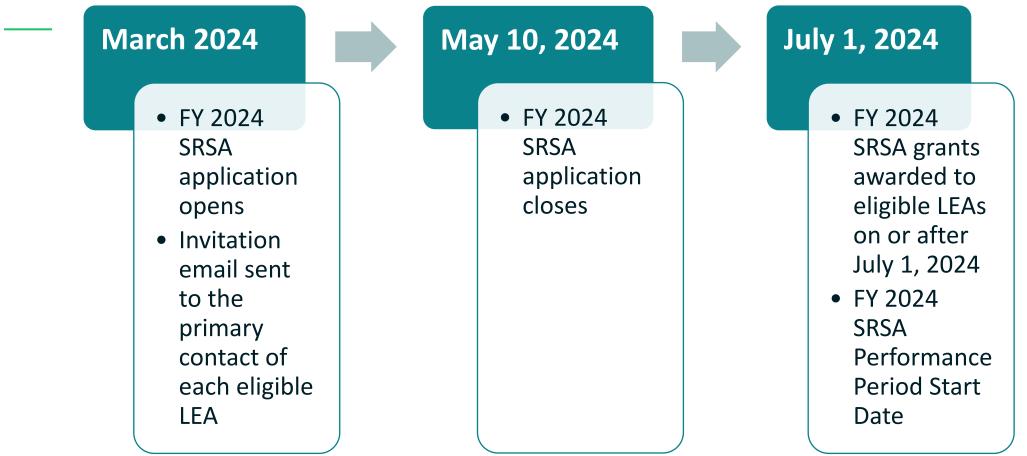

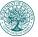

## **27-Month REAP Grant Performance Periods**

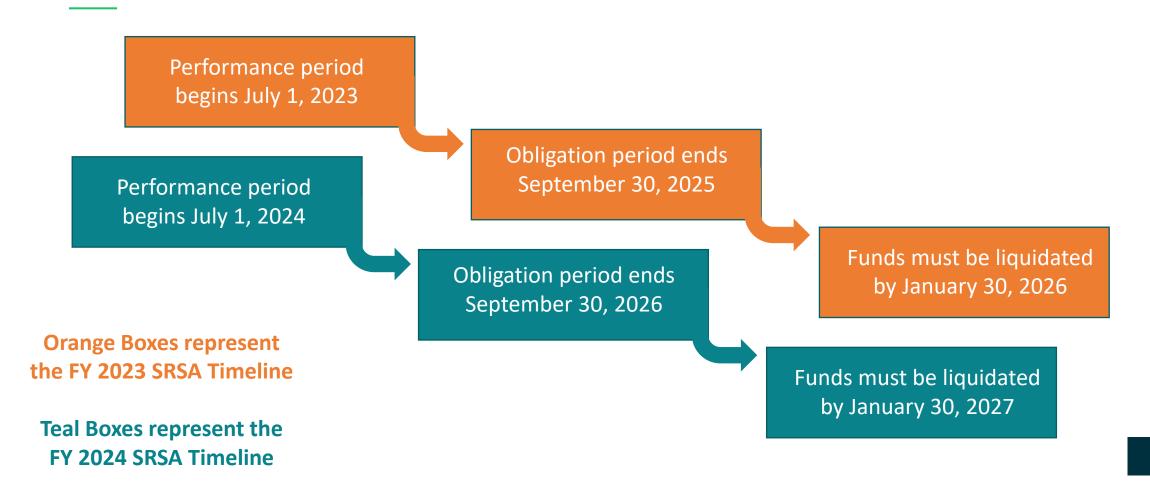

# **SRSA Eligibility**

To be eligible for an SRSA formula grant, a local educational agency (LEA) must be both **SMALL** and **RURAL** (see ESEA section 5211(b)).

## An LEA is considered **SMALL** if:

• The LEA's Average Daily Attendance (ADA) is fewer than 600 students

OR

• The LEA is located in a county with a population density of less than 10 persons per square mile.

## An LEA is considered **RURAL** for if:

• All schools within the LEA have an NCES locale code of 41, 42, or 43.

### OR

• The LEA is designated as "rural" by a governmental agency of the State.

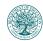

# **RLIS Eligibility**

# To be eligible for an RLIS formula grant, a local educational agency (LEA) must be both **RURAL** and **LOW-INCOME** (see ESEA section 5211(b)).

## An LEA is considered <u>RURAL</u> for if:

• All schools within the LEA have an NCES locale code of 32, 33, 41, 42, or 43.

### OR

• The LEA is designated as "rural" by a governmental agency of the State.

# An LEA is considered LOW-INCOME if:

20% or more of children aged 5-17 served by the LEA must be from families with incomes below the poverty line as determined by data from the Small Area Income Poverty Estimates of the Bureau of Census (SAIPE Data)

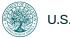

# **REAP Locale Codes**

| #  | Туре              | Definition                                                                                                    |
|----|-------------------|----------------------------------------------------------------------------------------------------|
| 11 | Large City        | Territory inside an urbanized area and inside a principal city with population of 250,000 or more.                                                                                                    |
| 12 | Midsize City      | Territory inside an urbanized area and inside a principal city with population of less than 250,000 and greater than or equal to 100,000.                                                                                            |
| 13 | Small City        | Territory inside an urbanized area and inside a principal city with population of less than 100,000.                                                                                                    |
| 21 | Large Suburb      | Territory outside a principal city and inside an urbanized area with population of 250,000 or more.                                                                                                    |
| 22 | Midsize<br>Suburb | Territory outside a principal city and inside an urbanized area with population of less than 250,000 and greater than or equal to 100,000.                                                                                           |
| 23 | Small Suburb      | Territory outside a principal city and inside an urbanized area with population of less than 100,000.                                                                                                    |
| 31 | Fringe Town       | Territory inside an urban cluster that is less than or equal to 10 miles from an urbanized area.                                                                                                    |
| 32 | Distant Town      | Territory inside an urban cluster that is more than 10 miles and less than or equal to 35 miles from an urbanized area.                                                                                                    |
| 33 | Remote<br>Town    | Territory inside an urban cluster that is more than 35 miles from an urbanized area.                                                                                                    |
| 41 | Fringe Rural      | Census-defined rural territory that is less than or equal to 5 miles from an urbanized area, as well as rural territory that is less than or equal to 2.5 miles from an urban cluster.                                               |
| 42 | Distant Rural     | Census-defined rural territory that is more than 5 miles but less than or equal to 25 miles from an urbanized area, as well as rural territory that is more than 2.5 miles but less than or equal to 10 miles from an urban cluster. |
| 43 | Remote<br>Rural   | Census-defined rural territory that is more than 25 miles from an urbanized area and is also more than 10 miles from an urban cluster.                                                                                               |

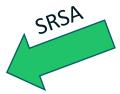

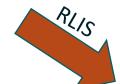

# **Dual-Eligibility**

## SRSA Eligible

Considered "small" (has an ADA under 600)

### LEA has a locale code of 41, 42, or 43

### **RLIS Eligible**

Considered "lowincome" (20% or more of children aged 5-17 must be from families with incomes below the poverty line)

- Under the "Choice of Participation" provision of the ESEA, an LEA that is eligible for both SRSA and RLIS may only receive funds under **one** of the programs.
- An LEA should research the requirements and provisions of both the SRSA and the RLIS programs to determine which program best meets its needs.
- REAP provides estimated award allocations under each program in the Master Eligibility Spreadsheet and the SRSA application invitation email.
- In order to receive SRSA funding, an eligible LEA must submit an application which will also notify the Department of the LEA's intent to participate in SRSA.
- If the LEA does not submit an SRSA application, the Department will notify the SEA that the LEA is eligible for RLIS. That LEA should follow its SEA's application procedures for RLIS funds.

# **REAP Uses of Funds**

REAP funds may be used to support activities authorized under any of the following ESEA programs:

| <u>SRSA</u>                                                                                                    | RLIS                                                                                                    |
|----------------------------------------------------------------------------------------------------|----------------------------------------------------------------------------------------------------|
| <ul> <li>Title I, Part A (Improving Basic Programs Operated by LEAs) activities</li> <li>Title II, Part A (Supporting Effective Instruction) activities</li> <li>Title III (Language Instruction for English Learners and Immigrant Students) activities</li> <li>Title IV, Part A (Student Support and Academic Enrichment Grants) activities</li> <li>Title IV, Part B (21<sup>st</sup> Century Community Learning Centers) activities</li> </ul> | <ul> <li>Title I, Part A (Improving Basic Programs Operated<br/>by LEAs) activities</li> <li>Title II, Part A (Supporting Effective Instruction)<br/>activities</li> <li>Title III (Language Instruction for English Learners<br/>and Immigrant Students) activities</li> <li>Title IV, Part A (Student Support and Academic<br/>Enrichment Grants) activities</li> <li>Parental Involvement activities</li> </ul> |

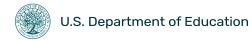

# **Alternative Fund Use Authority (AFUA)**

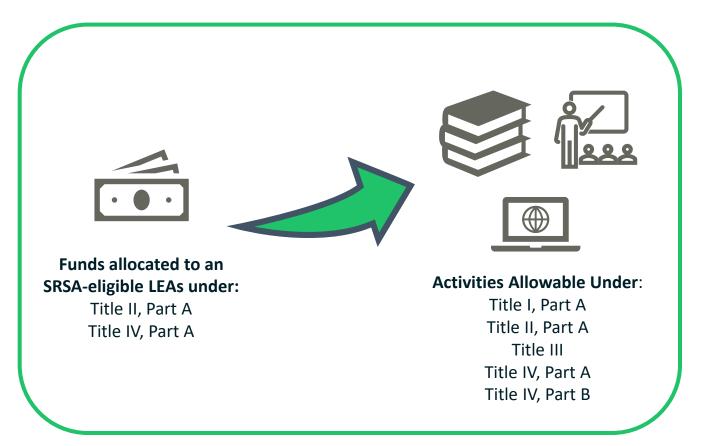

- Title II, Part A and Title IV, Part A funds are not actually transferred from one program to another - the funding may be used for local activities authorized under certain ESEA programs, but it is not subject to the rules and requirements of those programs
- The State must establish a deadline by which an eligible LEA must notify the State of its intent to exercise this authority.

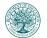

# Part 2: SRSA Application Walkthrough

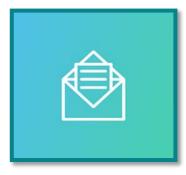

# **Invitation Email**

- Each Authorized Representative will receive an email from the U.S. Department of Education from <u>no-reply.survey@connect.gov</u> by the end of March 2024.
- The email contains identifying information about the LEA, helpful resources, and a unique application link.

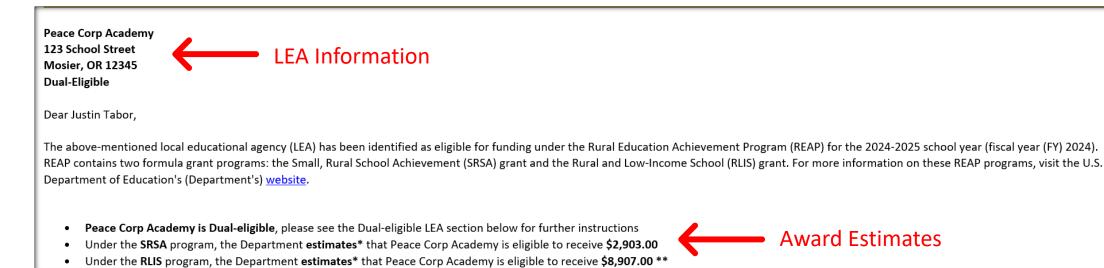

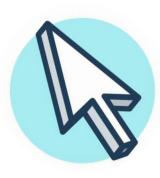

# **Application Welcome Page**

|                                                                                                    | Please read all instructions below:                                                                                                    |  |  |
|----------------------------------------------------------------------------------------------------|----------------------------------------------------------------------------------------------------|--|--|
|                                                                                                    | Welcome to the fiscal year (FY) 2024 Small, Rural School Achievement (SRSA) grant application.<br>On average, the SRSA application takes 10-30 minutes to complete. <u>Complete the application by May 10, 2024</u> . |  |  |
| The SRSA application contains the following sections:                                                                                                    |                                                                                                    |  |  |
| Local Educational Agency (LEA) Information:         LEA Name and Address         Authorized Representative         Secondary Contact         Unique Entity Identification (UEI) number         General Education Provisions Act (GEPA) Statement         Intended Use(s) of Funds         Assurances         Certification and Signature         Application Review         Application Review                                                                                                    | r                                                                                                    |  |  |
| You may begin the application by clicking the "Next" button at the bottom of this screen. Once you have started, you may select "Resume Later" to save your progress. You may then re-access your application using the same link from the invitation email you received. Similarly, if your session times out, please return to the invitation email and re-click the application link to continue your work. If you have any questions about this application, or require additional support, please contact the REAP team directly by emailing reap@ed.gov.                                                                                                    |                                                                                                    |  |  |
| After submitting the application, you will see a confirmation page that includes a link to our Post-Application Information document. Immediately after your LEA submits the application, the Authorized Representative who received the invitation email will covie a confirmation email. This email will covie a confirmation and is enclosed and the application information. The FY 2024 SRSA Post-Application Information Document contains important next steps, helpful resources, and frequently asked questions. Since this resource is available as a PDF, we highly recommend saving a copy for your LEA's records and sharing with any additional staff members who may benefit from the information. While the confirmation email is only sent to the Authorized Representative, important information about the application process and SRSA grant administration can be found on the REAP website. |                                                                                                    |  |  |
| According to the Paperwork Reduction Act of 1996, no persons are required to respond to a collection of information unless such collection displays a currently valid QMB control number. The valid QMB control number for this collection is 1810-0648. Public reporting burden for this collection of information is estimated to average 30 minutes per response, including the time for reviewing instructions, searching existing data sources, gathering and maintaining the data needed, and completing and reviewing the collection of information. The obligation to respond to this collection is required to receive awards authorized under the Elementary and Secondary Education Act of 1966, sections 5211-5212 and 5221.                                                                                                    |                                                                                                    |  |  |
| If you have comments concerning the accuracy of the time estimate, suggestions for improving this individual collection, or if you have comments or concerns regarding the status of your individual submission of this application, please contact the REAP team directly at reap@ed.gov or (202) 401-0039.                                                                                                    |                                                                                                    |  |  |
| There are 16 questions in this survey.                                                                                                    |                                                                                                    |  |  |
|                                                                                                    | Next→                                                                                                    |  |  |

 After clicking your LEA's unique link in the email sent to the Authorized Representative, you will be directed to the FY 2024 SRSA application.

 Please read the instructions thoroughly before beginning the application.

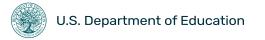

# **Verify your LEA's Contact Information**

#### **LEA** Information

Confirm you are applying for the SRSA grant for the correct local educational agency (LEA) by reviewing the information below. If the information is correct, confirm by selecting "Yes." If the information is not correct, select "No" and a space will be provided for you to update the information. As a reminder, if you are the fiscal agent for more than one SRSA-eligible LEA, a separate application must be submitted for each LEA.

The LEA name, mailing address, and phone number appear as follows:

Peace Corp Academy 123 School Street Mosier, OR 12345 202-987-1694

If this information is correct, select "Yes" below. If not, select "No" and update the information in the space provided.

O Choose one of the following answers

Yes, the LEA contact information is correct.

No, the LEA contact information is not correct.

 You will need to verify your LEA's address, phone number, and contact information.

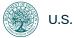

# Verifying your UEI

**U.S. Department of Education** 

|                                                                                                    | Please read all instructions below:                                                                                                    |
|----------------------------------------------------------------------------------------------------|----------------------------------------------------------------------------------------------------|
|                                                                                                    |                                                                                                    |
|                                                                                                    | -16%                                                                                                    |
|                                                                                                    |                                                                                                    |
|                                                                                                    | LEA Information                                                                                                    |
|                                                                                                    | tor the correct local educational agency (LEA) by reviewing the information below. If the information is correct, confirm by selecting "Yes." If the information is not correct, select "No" and a space will be provi<br>if you are the fiscal agent for more than one SRSA-eligible LEA, a separate application must be submitted for each LEA.                                                                                                    |
| *                                                                                                    |                                                                                                    |
| Unique Entity Identifier:                                                                                                   |                                                                                                    |
|                                                                                                    | ration status in SAM to access its awarded SRSA funds. An LEA without a UEI may not receive an SRSA award until it has obtained and registered a UEI. The Department has pre-populated the UEI below for any LEA curr<br>nt (SAM) if the REAP team had a prior record of your LEA's UEI. If your LEA's UEI is not pre-populated, please enter the UEI provided to the LEA by SAM.                                                                                                    |
|                                                                                                    |                                                                                                    |
| Review the UEI field below and proceed with or                                                                              | one of the following steps:                                                                                                    |
| <ul> <li>If the UEI provided in the field below is <u>n</u></li> <li>If the field below is blank, the Department</li> </ul> | correct, you may proceed to the next section of the application by selecting "Next" at the bottom of the page.<br>not correct, update the field so that it displays the correct UEI for your LEA, then select "Next" at the bottom of the page.<br>Int does not have a UEI on file for your LEA. If your LEA, has a UEI registered in SAM.gov, type it into the field below. If your LEA does not have a UEI at this time, please select "Resume Later" to pause your work on the a<br>processed of the or chosen of the processed in the page. |
| cation. You must visit SAM.gov to reques                                                                                    | est a new UEI free of charge, then resume the application once you have a UEI available to provide.                                                                                                    |
|                                                                                                    |                                                                                                    |
| ONOTE: Our records show that your UEI registration's exp                                                                    | spiration date in S-AM.gov is //s1/z023.                                                                                                    |
| • NOTE: Our records show that your UEI registration's exp                                                                   | spiration date in SAM.gov is //37/2023.                                                                                                    |
|                                                                                                    | spiration date in Sew gov is //37/z023.                                                                                                    |
| NOTE: Our records show that your UEI registration's exp     Q2W3E4R5TU10                                                    | spiration date in S-AM.gov is //37/2023.                                                                                                    |
|                                                                                                    | spiration date in S-AM.gov is //31/2023.                                                                                                    |
|                                                                                                    | spiration date in S-ML gov is //31/2023.                                                                                                    |
|                                                                                                    | spiration date in S-ML gov is //31/2023.                                                                                                    |
|                                                                                                    |                                                                                                    |
|                                                                                                    |                                                                                                    |
|                                                                                                    | UEI Number                                                                                                    |
|                                                                                                    |                                                                                                    |
| NOTE OF A REAL OFFICE AND A                                                                                                 |                                                                                                    |

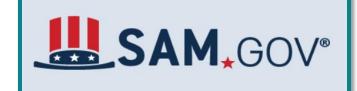

- In order to access SRSA grant • funds an LEA must have a validated and active UEI in SAM.gov
- If your LEA already has a UEI • on file with REAP, it will autopopulate into your SRSA application, please review the UEI and edit if needed.
- If the field is blank, this means that your LEA has not provided their UEI to REAP or has not yet obtained and registered a UEI on SAM.gov. 19

## **GEPA Statements**

#### **GEPA Statement**

Section 427 of the General Education Provisions Act (GEPA) requires Department grantees, such as SRSA grantees, to **describe the steps the grantee will take to ensure equitable access to, and participation in, the Federally-assisted program by addressing the special needs of students, teachers, and other program beneficiaries.** This provision allows the applicant discretion in developing the required description. The statute highlights six types of barriers that can impede equitable access or participation: gender, race, national origin, color, disability, or age. Based on local circumstances, an LEA should determine whether these or other barriers may prevent students, teachers, or other program beneficiaries from such access or participation in the Federally-funded project or activity.

If available from your LEA's FY2023 SRSA application, your LEA's FY 2023 GEPA statement is displayed in the text box below. Review the GEPA statement thoroughly to determine if it meets the requirements described above and if it is still an accurate GEPA statement for your LEA. If the text box below is blank, submit a new GEPA statement.

#### The text below is the LEA's most recent GEPA statement.

The district will use funds to align with the current Title I plan, objectives and outcomes. The object of these funds is to provide activities designed to provide instruction to students based on their individual learning plans to achieve desired growth and academic outcomes.

2023 GFPA Statement

Submit your LEA's FY 2024 GEPA statement by typing or pasting it into the blank field below. This statement must provide a specific explanation of how your LEA will ensure equitable access to and participation in SRSA programs by addressing the special needs of students, teachers, and other program beneficiaries, including barriers based on any federally protected categories, such as gender, race, national origin, color, disability, or age.

ONOTE: The maximum character limit is 1000

- Take time to read all instructions and consider your LEA's unique circumstances when preparing your GEPA statement.
- The LEA's GEPA statement from FY 2023 will populate in the text box if available.
- If the box is blank your LEA will need to submit a new GEPA statement.

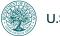

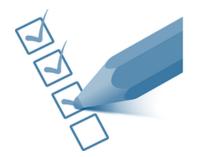

# **GEPA Statement Requirement**

- Section 427 of the GEPA requires U.S. Department of Education grantees to describe the steps they will take to ensure equitable access to, and participation in the Federally assisted program (in this case, SRSA) by addressing the special needs of students, teachers, and other program beneficiaries.
- Consider the **six types of barriers** that can impede equitable access of participation: gender, race, national origin, color, disability, or age.
- Determine, **based on local circumstances**, whether these or other barriers may prevent students, teacher, or other beneficiaries from such access or participation in an SRSA-funded project or activity.

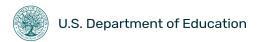

#### Intended Use(s) of Funds

An LEA may use SRSA funds to pay for activities that are allowable under Title I. Part A: Title II. Part A: Title III. Title IV. Part A: and Title IV. Part B of the Elementary and Secondary Education Act of 1965. SRSA funds must be used to supplement, and not supplant, any other Federal, State, or local education funds. All uses of SRSA funds must be reasonable and necessary and comply with all requirements in the Uniform Administrative Requirements, Cost Principles, and Audit Requirements for Federal Awards (Uniform Guidance), 2 CFR Part 200,

Using the checkboxes below, please indicate how your LEA intends to use any awarded FY 2024 SRSA funds. Some intended activities may fit under multiple categories. In these cases, the REAP team encourages you to select the category that aligns with the primary goal or outcome of the proposed activity. If you intend to use your funds in multiple ways, you may select multiple boxes. The categories listed below represent the most common uses of SRSA funds; however, the list is not exhaustive, and we recognize these categories do not encompass all possible uses of funds.

IMPORTANT NOTE: This information is being collected for data purposes only. Your response to this question is not a binding commitment to spend SRSA funds in a certain way and you may use your awarded funds for any allowable purpose. Additionally, the approval of your application is not an approval or disapproval of your intended use of funds. Because your response is non-binding, you will not receive confirmation of your selections for this question. If you wish to retain this information you will need to make note of it now

If you have questions about your intended use(s) of SRSA funds, please email REAP@ed.gov and the REAP team will be happy to advise you on this section of the application

#### Please select all of your LEA's intended use(s) of FY 2024 SRSA grant funds from the list below.

O You may select any number of choices that best align with your intended use of funds.

O Check all that apply

| College and Career Readiness or Career and Technical Education (e.g. increased access to advanced dual-enrollment or advanced coursework like AP or IB) |
|----------------------------------------------------------------------------------------------------|
| Data (e.g. Equipment, materials, and training needed to compile and analyze student achievement data.)                                                  |
| Early Childhood or Pre-K Activities                                                                                                    |
| English Learner or Migrant Population Activities                                                                                                    |
| Family or Parental Involvement Activities                                                                                                    |
| Improving Academic Achievement                                                                                                    |
| Instructional Materials (NOT Technology)                                                                                                    |
| Library Materials, Staff, and Activities                                                                                                    |
| Professional Development                                                                                                    |
| Reducing Class Size                                                                                                    |
| Safe and Healthy Student Activities (e.g. school climate interventions or increased access to student counseling services)                              |
| Staff Compensation                                                                                                    |
| Out of school time programming (e.g. afterschool or summer programming)                                                                                 |
| Technology – Devices                                                                                                    |
| Technology – Not Devices                                                                                                    |
|                                                                                                    |

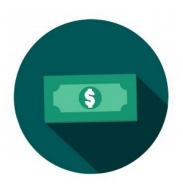

- New in FY 2024, your LEA will provide its intended use of funds by checking the relevant boxes rather than providing a narrative statement.
- Your answer to this question is non-binding and how you reply will not be populated in the summary at the end of the application.
- Please make note of the boxes • you check if you wish to have a record of your response. 22

### Technology Example

| Please select all of your LEA's intended use(s) of FY 2024 SRSA grant funds from the list below.                                                        |  |
|----------------------------------------------------------------------------------------------------|--|
| • You may select any number of choices that best align with your intended use of funds.                                                                 |  |
| • Check all that apply                                                                                                    |  |
|                                                                                                    |  |
| College and Career Readiness or Career and Technical Education (e.g. increased access to advanced dual-enrollment or advanced coursework like AP or IB) |  |
| Data (e.g. Equipment, materials, and training needed to compile and analyze student achievement data.)                                                  |  |
| Early Childhood or Pre-K Activities                                                                                                    |  |
| English Learner or Migrant Population Activities                                                                                                    |  |
| Family or Parental Involvement Activities                                                                                                    |  |
| Improving Academic Achievement                                                                                                    |  |
| Instructional Materials (NOT Technology)                                                                                                    |  |
| Library Materials, Staff, and Activities                                                                                                    |  |
| Professional Development                                                                                                    |  |
| Reducing Class Size                                                                                                    |  |
| Safe and Healthy Student Activities (e.g. school climate interventions or increased access to student counseling services)                              |  |
| Staff Compensation                                                                                                    |  |
| Out of school time programming (e.g. afterschool or summer programming)                                                                                 |  |
| Z Technology – Devices                                                                                                    |  |
| Technology – Not Devices                                                                                                    |  |
|                                                                                                    |  |
|                                                                                                    |  |

- In this example the LEA has selected a single use of funds— Technology.
- Technology has historically been one of the most popular uses of SRSA funds.
- Selecting one box is an acceptable response.

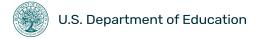

### Professional Development Example

| *<br>Please select all of your LEA's intended use(s) of FY 2024 SRSA grant funds from the list below.                                                   |  |  |  |
|----------------------------------------------------------------------------------------------------|--|--|--|
| • You may select any number of choices that best align with your intended use of funds.                                                                 |  |  |  |
| Check all that apply                                                                                                    |  |  |  |
| College and Career Readiness or Career and Technical Education (e.g. increased access to advanced dual-enrollment or advanced coursework like AP or IB) |  |  |  |
| Data (e.g. Equipment, materials, and training needed to compile and analyze student achievement data.)                                                  |  |  |  |
| Early Childhood or Pre-K Activities                                                                                                    |  |  |  |
| English Learner or Migrant Population Activities                                                                                                    |  |  |  |
| Family or Parental Involvement Activities                                                                                                    |  |  |  |
| Improving Academic Achievement                                                                                                    |  |  |  |
| Instructional Materials (NOT Technology)                                                                                                    |  |  |  |
| Library Materials, Staff, and Activities                                                                                                    |  |  |  |
| Professional Development                                                                                                    |  |  |  |
| Reducing Class Size                                                                                                    |  |  |  |
| Safe and Healthy Student Activities (e.g. school climate interventions or increased access to student counseling services)                              |  |  |  |
| Staff Compensation                                                                                                    |  |  |  |
| Out of school time programming (e.g. afterschool or summer programming)                                                                                 |  |  |  |
| Technology – Devices                                                                                                    |  |  |  |
| Technology – Not Devices                                                                                                    |  |  |  |
|                                                                                                    |  |  |  |

- In this example the LEA has selected a single use of funds—Professional Development.
- Selecting one box is an acceptable response.

### Selecting Two Uses Example

| Please select all of your LEA's intended use(s) of FY 2024 SRSA grant funds from the list below.                                                        |
|----------------------------------------------------------------------------------------------------|
| • You may select any number of choices that best align with your intended use of funds.                                                                 |
| Check all that apply                                                                                                    |
| College and Career Readiness or Career and Technical Education (e.g. increased access to advanced dual-enrollment or advanced coursework like AP or IB) |
| Data (e.g. Equipment, materials, and training needed to compile and analyze student achievement data.)                                                  |
| Early Childhood or Pre-K Activities                                                                                                    |
| English Learner or Migrant Population Activities                                                                                                    |
| Family or Parental Involvement Activities                                                                                                    |
| Improving Academic Achievement                                                                                                    |
| Instructional Materials (NOT Technology)                                                                                                    |
| Library Materials, Staff, and Activities                                                                                                    |
| Professional Development                                                                                                    |
| Reducing Class Size                                                                                                    |
| Safe and Healthy Student Activities (e.g. school climate interventions or increased access to student counseling services)                              |
| Staff Compensation                                                                                                    |
| Out of school time programming (e.g. afterschool or summer programming)                                                                                 |
| Technology – Devices                                                                                                    |
| Technology – Not Devices                                                                                                    |
|                                                                                                    |

- In this example the LEA has selected two uses funds—Professional Development AND Staff Compensation.
- Selecting two boxes is acceptable and can be used for two purposes:
  - Showing two distinct uses of funds (e.g., Professional development for some teachers, and additional pay for others).
  - Referring to a single project that overlaps multiple categories (e.g., A teacher retention project that includes BOTH Professional Development AND Staff Compensation).

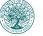

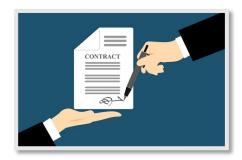

## **Assurances & Signature**

| Please read all instructions below:                                                                                                    |
|----------------------------------------------------------------------------------------------------|
|                                                                                                    |
| 80                                                                                                    |
| Assurances and Signature                                                                                                    |
| As the duly Authorized Representative of the LEA applying for this grant, Learthy that the applicant:                                                                                                    |
| 1. Has the legal authority to apply for Federal assistance, and the institutional, managerial, and financial capability (including funds sufficient to pay the ron-Federal share of project cost) to ensure proper planning, management, and completion of the project to be funded with SRSA funds.                                                                                   |
| 2. Will give the awarding agency, the Comptroller General of the United States, and if appropriate, the State, through any Authorized Representative, access to and the right to examine all records, books, papers, or documents related to the award; and will establish a proper accounting system in accordance with generally accepted accounting standards or agency directives. |
| 3. Will establish safeguards to prohibit employees from using their positions for a purpose that constitutes or presents the appearance of personal or organizational conflict of interest, or personal gain.                                                                                                    |
| 4. Will initiate and complete the work within the applicable time frame after receipt of approval of the awarding agency.                                                                                                    |
| 5. Will comply, as applicable, with the provisions of the Hatch Act (5 U.S.C. §§1001-1508 and §§7124-7328), which limit the political activities of employees whose principal employment activities are funded in whole or in part with Federal funds.                                                                                                    |
| 8. Will comply with all Federal statutes relating to nondiscrimination. These include but are not limited to:                                                                                                    |
| (a) Title VI of the Civil Rights Act of 1964, which prohibits discrimination on the basis of race, color or national origin;                                                                                                    |
| (b) Title IX of the Education Amendments of 1972, as amended, which prohibits discrimination on the basis of sex;                                                                                                    |
| (c) Section 504 of the Rehabilitation Act of 1973, as amended, which prohibits discrimination on the basis of having a disability;                                                                                                    |
| (d) the Age Discrimination Act of 1975, as amended, which prohibits discrimination on the basis of age;                                                                                                    |
| (e) the Drug Abuse Office and Treatment Act of 1972, as amended, relating to nondiscrimination on the basis of drug abuse;                                                                                                    |
| (f) the Comprehensive Alcoholism Prevention, Treatment and Rehabilitation Act of 1970, as amended, relating to nondiscrimination on the basis of alcohol abuse or alcoholism;                                                                                                    |
| (g) §§523 and 527 of the Public Health Service Act of 1912, as amended, relating to confidentiality of alcohol and drug abuze patient records;                                                                                                    |
| (h) Title VIII of the Civil Rights Act of 1988, as amended, relating to nondiscrimination in the sale, rental or financing of housing;                                                                                                    |
| (i) any other nondiscrimination provisions in the specific statute(s) under which application for Federal assistance is being made; and                                                                                                    |
| (i) the requirements of any other nondiscrimination statute(s) which may apply to the application.                                                                                                    |
| 7. Will comply with all applicable requirements of all other Federal laws, executive orders, regulations, and policies governing this program.                                                                                                    |
| Operative ray                                                                                                    |
| By cubniting this application, i seriify that the statements herein are true, complete, and acounter to the best of my knowledge. I an aware that any faise, follow, or fraudulent clatements or oldim may subject me to oriminal, sivil, or administrative paralles.                                                                                                    |
| O Depit all first aggy                                                                                                    |
|                                                                                                    |
| ☐ Ages                                                                                                    |
|                                                                                                    |
|                                                                                                    |
| *Enter today's dete:                                                                                                    |
|                                                                                                    |
|                                                                                                    |
| Format minidayyy                                                                                                    |
|                                                                                                    |
|                                                                                                    |
| * Type the LEA Authorized Representative's signature below:                                                                                                    |
|                                                                                                    |
|                                                                                                    |
|                                                                                                    |
|                                                                                                    |
|                                                                                                    |
| - Previous Next-+                                                                                                    |

- Read all assurances thoroughly
- When ready, you will need to accept the assurances, provide the date, and type your electronic signature.

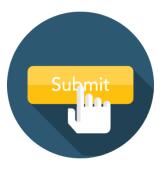

# **Submit Your Application**

Submit Your Application

#### After reading all of the instructions on this page, you may click "Submit" at the bottom to complete the FY 2024 SRSA grant application for your LEA

After your LEA submits the application using the button below, the Authorized Representative who received the invitation email will receive a confirmation email. This email will come from no-reply.survey@max.gov and cannot be resent. It is possible that your LEA's security or firewall settings may route this email to a spam or junk folder to prevent it from being delivered at all. In these cases, REAP recommends working with your LEA's technology support staff to retrieve the email. While the confirmation email is only sent to the Authorized Representative, important information about the application process and SRSA grant administration can be found on the REAP website. The next page of the application contains a link to the FY 2024 SRSA Post-Application Information Document, which contains important next steps, helpful resources, and frequently asked questions. Since the resource is available as a PDF, we highly recommend saving a copy for your LEA's records and sharing it with any additional staff members who may benefit from the information.

| hoose one of the following answers |  |
|------------------------------------|--|
|                                    |  |
| I have read the information above. |  |
|                                    |  |
|                                    |  |
| ← Previous Submit                  |  |
| Resume later                       |  |
|                                    |  |
|                                    |  |

- Lastly, remember to click
   SUBMIT before exiting your browser.
- The Authorized Representative will receive a confirmation email with helpful resources, a summary of their responses, and next steps.

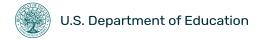

# SRSA Post-Application Information

### FY 2024 Small, Rural School Achievement (SRSA) Grant Post-Application Information

The information on this webpage is intended to support an LEA <u>after</u> it submits a fiscal year (FY) 2024 application for the SRSA grant.

### Next Steps:

- Unique Entity Identifier (UEI): An LEA <u>must</u> have a UEI that is <u>registered and active</u> in the System for Award Management (SAM) to receive SRSA grant funds. You may check your UEI registration status by logging into your <u>SAM.gov account</u> and clicking "Check Entity Status." If you do not have a SAM.gov account or need assistance with the UEI reactivation process, contact the SAM Federal Service Desk by phone (1-866-606-8220) or the <u>FSD Live Chat</u>. If your LEA does not have a UEI with an active registration, you will be unable to receive SRSA funds.
- G6 Account and Payee Access: G6, formerly known as G5, is the U.S. Department of Education's (Department's) grants management platform. An LEA must ensure the correct personnel have a <u>G6 account</u> as well as Payee Access in order to manage any awarded SRSA grant funds in G6. For support, please view the REAP team's resource, <u>Accessing SRSA Funds</u> in <u>G6</u>, which includes detailed instructions for setting up your G6 account and Payee Access. If you experience technical difficulties with the G6 system, we recommend contacting the G6 Help Desk by emailing <u>obssed@servicenowservices.com</u> or by phone at 888-336-8930.
- Grant Award Notification (GAN): Once the Department issues the FY 2024 SRSA awards, each
  grantee LEA will receive a GAN generated through G6. The primary contact (Authorized
  Representative) and secondary contact of each LEA will be sent an automated email notifying
  them that GAN has become available. If you provided new contact information as part of the
  SRSA application, the Department will undate its records to ensure future communications.

FY 2024 Small, Rural School Achievement (SRSA) Application

Thank you for submitting your FY2024 \$R\$A Application. You have successfully submitted your application.

Please click the link below to review important next steps, helpful resources, and frequently asked questions. Since this resource is available as a PDF, we highly recommend saving a copy for your LEA's records and sharing it with any additional staff members who may benefit from the information.

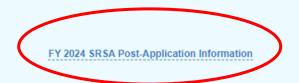

Part 3: FY 2024 Master Eligibility Spreadsheet

# What is the MES?

The Master Eligibility Spreadsheet (MES) is REAP's online public spreadsheet posted in mid-January that shows:

- All LEAs in the nation
- REAP eligibility status— including dual-eligibility
- Estimated award allocations for eligible REAP programs
- Title program allocations used in the SRSA formula
- General LEA contact information

Note: All data on this spreadsheet should be reviewed for accuracy by each LEA

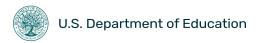

# **Accessing the MES**

**U.S. Department of Education** 

| OFFICE OF<br>Elementary & Secondary Education                                                                                                    |                             | Search                   | Q              |
|----------------------------------------------------------------------------------------------------|-----------------------------|--------------------------|----------------|
| About Programs Grantees and Applicants Families Educator                                                                                                    | s Guida                     | nce Reso                 | ources         |
| OESE » OFFICES/PROGRAMS BY OFFI » OFFICE OF FORMULA GRANTS » RURAL. INSULAR & NAT » RURAL EDUCATION /<br>SRSA ELIGIBILITY<br>SRSA Eligibility                                                                                                    | ACHIEVEM » SMA              | LL_RURAL SCHOOL A        | A <u>CHI</u> » |
| Below is the link to the current version of the REAP Master Eligibility Spreadsheet. Please review the information and contact your <u>REAP State Coordinator</u> with updates.                                                                                                    | Small, Ru<br>Achievem       | al School<br>ent Program |                |
| Click Here: Fiscal Year 2024 Master Eligibility Spreadsheet                                                                                                    | SRSA Applica                | nt Information           |                |
| <ul> <li>Please note that if your LEA has submitted a request to update its primary contact or other LEA information, it may take up to a week to see that change reflected on the Master Eligibility Spreadsheet here.</li> </ul>                                                                  | REAP Fundin<br>SRSA Perforn |                          |                |
| Who is Eligible?                                                                                                    | SRSA Eligibili              | ty                       |                |
| An LEA is eligible to participate in the SRSA program if it meets the statutory criteria of being both small <u>and</u> rural (see ESEA section 5211(b)).                                                                                                    | REAP Resour                 | ces                      |                |
| 1. To be considered small, an LEA must have a total average daily attendance (ADA) of fewer than                                                                                                    | Eligibility                 | Spreadsheets             |                |
| 600 students <i>or</i> exclusively serve schools that are located in counties with a population density of fewer than 10 persons per square mile.                                                                                                    | Fiscal Year 202             | 3                        |                |
| <ol> <li>To be considered rural, all schools within the LEA must have a school locale code of 41, 42, or 43 (assigned by the Department's National Center for Education Statistics (NCES)) or be located in an area of the State defined as rural by a governmental agency of the State.</li> </ol> | Fiscal Year 202             |                          |                |
| an area of the State defined as rural by a governmental agency of the State.                                                                                                    | Fiscal Year 202             |                          |                |

- To access the MES LEAs can navigate to the SRSA Eligibility page on the REAP website.
- On this page you can find both the 2024 MES as well as the MES from previous years.

31

## Spreadsheet Tabs

The MES contains 4 useful tabs:

- Data Dictionary This gives the definition and data source for the different data fields
- **Summary** A breakdown by state of all eligible Districts.
- HH Specific data for Hold Harmless LEAs
- All LEAs This includes detailed data for all LEAs in the US

| А                     | A B C                                     |                                        | D                   | Е           | F            |
|-----------------------|-------------------------------------------|----------------------------------------|---------------------|-------------|--------------|
| <u>NCES</u><br>LEA ID | LEA ID (LEA) Name                         |                                        | Mailing Address     | <u>City</u> | <u>State</u> |
| 0200050               | ×                                         | Alaska Gateway School District         | PO Box 226          | ▼<br>Tok    | -<br>AK      |
| 0200030               | AK-04                                     | Aleutian Region School District        | PO Box 220          | Anchorage   |              |
| 0200010               | AK-56                                     | Aleutians East Borough School District |                     | Sand Point  |              |
| 0200180               | AK-05                                     | Anchorage School District              | 5530 E Northern Lig |             |              |
| 0200525               | AK-06                                     | Annette Island School District         | PO Box 7            | Metlakatla  |              |
| 0200020               | AK-07                                     | Bering Strait School District          | PO Box 225          | Unalakleet  |              |
| 0200030               | AK-08                                     | Bristol Bay Borough School District    |                     | Naknek      | AK           |
| 0200730               | AK-09                                     | Chatham School District                | PO Box 109          | Angoon      | AK           |
| 0200800               | AK-10                                     | Chugach School District                | 9312 Vanguard Dr St | _           | AK           |
| 0200070               | AK-11                                     | Copper River School District           | PO Box 108          | Glennallen  |              |
| 0200060               | AK-12                                     | Cordova City School District           | PO Box 1330         | Cordova     | AK           |
| 0200090               | AK-13                                     | Craig City School District             | PO Box 800          | Craig       | AK           |
| 0200100               | 200100 AK-14 Delta/Greely School District |                                        | PO Box 527          | Delta Junct | AK           |
| 0200770               |                                           |                                        | PO Box 280          | Healy       | AK           |
|                       | AK-15                                     | Dillingham City School District        | PO Box 170          | Dillingham  | AK           |
| 0200600               | AK-16                                     | Fairbanks North Star Borough Schoo     | 520 Fifth Ave       | Fairbanks   | AK           |
|                       | Summa                                     |                                        |                     |             | $\oplus$     |

# All LEAs Tab: Columns A-K

|    | Α              | В                      | С                                      | D                    | E            | F            | G          | Н             |                  | J                             | K                 |
|----|----------------|------------------------|----------------------------------------|----------------------|--------------|--------------|------------|---------------|------------------|-------------------------------|-------------------|
| 1  | NCES<br>LEA ID | <u>State</u><br>LEA ID | Local Educational Agency<br>(LEA) Name | Mailing Address      | <u>City</u>  | <u>State</u> | <u>Zip</u> | Phone         | Agency<br>Type   | <u>Virtual</u><br>Designation | Future LEAs       |
| 2  | 0200050        | AK-03                  | Alaska Gateway School District         | PO Box 226           | Tok          | AK           | 99780      | (907)883-5151 | Regular public   | At least one schoo            | l within LEA full |
| 3  | 0200010        | AK-04                  | Aleutian Region School District        | PO Box 92230         | Anchorage    | AK           | 99509      | (907)277-2648 | Regular public   |                               |                   |
| 4  | 0200007        | AK-56                  | Aleutians East Borough School Distri   | PO Box 429           | Sand Point   | AK           | 99661      | (907)383-5222 | Regular public   |                               |                   |
| 5  | 0200180        | AK-05                  | Anchorage School District              | 5530 E Northern Ligh | Anchorage    | AK           | 99504      | (907)742-4000 | Regular public   | At least one schoo            | l within LEA full |
| 6  | 0200525        | AK-06                  | Annette Island School District         | PO Box 7             | Metlakatla   | AK           | 99926      | (907)886-6332 | Regular public   |                               |                   |
| 7  | 0200020        | AK-07                  | Bering Strait School District          | PO Box 225           | Unalakleet   | AK           | 99684      | (907)624-3611 | Regular public   |                               |                   |
| 8  | 0200030        | AK-08                  | Bristol Bay Borough School District    | PO BOX 169           | Naknek       | AK           | 99633      | (907)246-4225 | Regular public   | At least one schoo            | l within LEA full |
| 9  | 0200730        | AK-09                  | Chatham School District                | PO Box 109           | Angoon       | AK           | 99820      | (907)788-3302 | Regular public s | At least one schoo            | l within LEA full |
| 10 | 0200800        | AK-10                  | Chugach School District                | 9312 Vanguard Dr St  | Anchorage    | AK           | 99507      | (907)522-7400 | Regular public s | At least one schoo            | l within LEA full |
| 11 | 0200070        | AK-11                  | Copper River School District           | PO Box 108           | Glennallen   | AK           | 99588      | (907)822-3234 | Regular public   | At least one schoo            | l within LEA full |
|    | -              | AK-12                  | Cordova City School District           | PO Box 1330          | Cordova      | AK           | 99574      | (907)424-3265 | Regular public   | At least one schoo            | l within LEA full |
| 13 | 0200090        | AK-13                  | Craig City School District             | PO Box 800           | Craig        | AK           | 99921      | (907)826-3274 | Regular public   | At least one schoo            | l within LEA full |
| 14 | 0200100        | AK-14                  | Delta/Greely School District           | PO Box 527           | Delta Juncti | AK           | 99737      | (907)895-4657 | Regular public   | At least one schoo            | l within LEA full |
| 15 | 0200770        | AK-02                  | Denali Borough School District         | PO Box 280           | Healy        | AK           | 99743      | (907)683-2278 | Regular public   | At least one schoo            | l within LEA full |
| 16 | 0200120        | AK-15                  | Dillingham City School District        | PO Box 170           | Dillingham   | AK           | 99576      | (907)842-5223 | Regular public   | At least one schoo            | l within LEA full |

# All LEAs Tab: Columns L-R

|          | L                                                | М                           | N                                                        | 0                           | Р                                          | Q                                       | R                                          |
|----------|--------------------------------------------------|-----------------------------|----------------------------------------------------------|-----------------------------|--------------------------------------------|-----------------------------------------|--------------------------------------------|
|          | <u>FY 2024</u><br><u>SRSA</u><br><u>Eligible</u> | FY 2024<br>RLIS<br>Eligible | FY 2024<br>RLIS Eligible<br>Based on<br>Hold<br>Harmless | FY 2024<br>Dual<br>Eligible | FY 2024<br>SRSA<br>Estimated<br>Allocation | FY 2024 RLIS<br>Estimated<br>Allocation | FY 2024<br>SRSA<br>Application<br>Received |
|          | SRSA                                             | -                           | -                                                        | -                           | \$0                                        | NA                                      |                                            |
|          | SRSA                                             | -                           | -                                                        | -                           | \$20,000                                   | NA                                      |                                            |
|          | SRSA                                             | -                           | -                                                        | -                           | \$8,986                                    | NA                                      |                                            |
|          | -                                                | -                           | -                                                        | -                           | NA                                         | NA                                      |                                            |
|          | SRSA                                             | RLIS                        | -                                                        | DUAL                        | \$0                                        | \$10,255                                |                                            |
|          | SRSA                                             | RLIS                        | -                                                        | DUAL                        | \$0                                        | \$58,322                                |                                            |
|          | SRSA                                             | -                           | -                                                        | -                           | \$6,528                                    | NA                                      |                                            |
|          | SRSA                                             | RLIS                        | -                                                        | DUAL                        | \$0                                        | \$4,202                                 |                                            |
|          | SRSA                                             | -                           | -                                                        | -                           | \$5,316                                    | NA                                      |                                            |
|          | SRSA                                             | -                           | -                                                        | -                           | \$0                                        | NA                                      |                                            |
|          | SRSA                                             | -                           | -                                                        | -                           | \$23,448                                   | NA                                      |                                            |
|          | SRSA                                             | -                           | -                                                        | -                           | \$8,870                                    | NA                                      |                                            |
|          | SRSA                                             | -                           | HH                                                       | DUAL                        | \$0                                        | \$11,606                                |                                            |
|          | SRSA                                             | -                           | -                                                        | -                           | \$8,998                                    | NA                                      |                                            |
|          | SRSA                                             | RLIS                        | -                                                        | DUAL                        | \$6,471                                    | \$14,135                                |                                            |
|          | -                                                | -                           | -                                                        | -                           | NA                                         | NA                                      |                                            |
|          | SRSA                                             | -                           | -                                                        | -                           | \$20,694                                   | NA                                      |                                            |
|          | SRSA                                             | -                           | -                                                        | -                           | \$0                                        | NA                                      |                                            |
|          | SRSA                                             | RLIS                        | -                                                        | DUAL                        | \$0                                        | \$3,850                                 |                                            |
| 177 D.S. | SRSA                                             | RLIS                        | -                                                        | DUAL                        | \$0                                        | \$2,079                                 |                                            |

- These columns indicate which program an LEA is eligible for and <u>estimated</u> grant award amounts.
- Dual-eligible LEAs will see award amounts for both RLIS and SRSA to help them compare their options.
- Column R is where you can look to confirm if your LEA's SRSA application has been received.

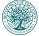

# All LEAs Tab: Columns T-AA

| Т                             | U                               | V                           | W                                                            | Х                                                                                        | Y                                                            | Z                                             | AA                                            |
|-------------------------------|---------------------------------|-----------------------------|--------------------------------------------------------------|------------------------------------------------------------------------------------------|--------------------------------------------------------------|-----------------------------------------------|-----------------------------------------------|
| <u>School</u><br>Locale Codes | Defined<br>as Rural<br>by State | Average Daily<br>Attendance | <u>County</u><br><u>Population</u><br><u>Density &lt; 10</u> | Pct of Children<br>from Families<br>with Incomes<br>Below the<br>Poverty Line<br>(SAIPE) | State-<br>provided<br>SAIPE<br>Equivalent<br>Poverty<br>Data | FY 2022 Title<br>II-A<br>Allocation<br>Amount | FY 2022 Title<br>IV-A<br>Allocation<br>Amount |
| 43                            | YES                             | 340.15                      | YES                                                          | 18.510                                                                                   | -                                                            | 48,161.00                                     | 28,921.00                                     |
| 43                            | YES                             | 16.25                       | YES                                                          | 15.000                                                                                   | -                                                            | -                                             | -                                             |
| 43                            | YES                             | 197.00                      | YES                                                          | 13.235                                                                                   | -                                                            | 15,714.00                                     | 10,000.00                                     |
| 11, 31, 41, 42                | NO                              | 41,195.72                   | NO                                                           | 10.061                                                                                   | -                                                            | 2,962,841.00                                  | 1,990,829.00                                  |
| 43                            | YES                             | 295.90                      | YES                                                          | 20.351                                                                                   | -                                                            | 33,897.00                                     | 27,155.00                                     |
| 43                            | YES                             | 1,682.86                    | YES                                                          | 26.095                                                                                   | -                                                            | 253,457.00                                    | 213,245.00                                    |
| 43                            | YES                             | 99.95                       | YES                                                          | 13.235                                                                                   | -                                                            | 8,467.00                                      | 10,000.00                                     |
| 43                            | YES                             | 121.25                      | YES                                                          | 33.333                                                                                   | -                                                            | 22,867.00                                     | 13,187.00                                     |
| 11, 43                        | YES                             | 62.50                       | NO                                                           | 15.584                                                                                   | -                                                            | 5,934.00                                      | 10,000.00                                     |
| 43                            | YES                             | 277.80                      | YES                                                          | 17.797                                                                                   | -                                                            | 49,947.00                                     | 15,732.00                                     |
| 43                            | YES                             | 332.34                      | YES                                                          | 7.108                                                                                    | -                                                            | 14,786.00                                     | 10,000.00                                     |
| 43                            | YES                             | 229.40                      | YES                                                          | 11.243                                                                                   | -                                                            | 19,070.00                                     | 10,000.00                                     |
| 43                            | YES                             | 704.20                      | YES                                                          | 11.678                                                                                   | -                                                            | 76,173.00                                     | 25,330.00                                     |
| 43                            | YES                             | 177.00                      | YES                                                          | 9.677                                                                                    | -                                                            | 13,702.00                                     | 10,000.00                                     |
| 43                            | YES                             | 407.85                      | YES                                                          | 20.794                                                                                   | -                                                            | 26,654.00                                     | 22,660.00                                     |
| 13, 23, 31, 41, 42            | NO                              | 11,835.61                   | NO                                                           | 7.789                                                                                    | -                                                            | 919,507.00                                    | 386,280.00                                    |
| 23, 43                        | YES                             | 268.00                      | NO                                                           | 18.584                                                                                   | -                                                            | 11,106.00                                     | 10,000.00                                     |
| 43                            | NO                              | 244.10                      | YES                                                          | 16.601                                                                                   | -                                                            | 37,925.00                                     | 10,000.00                                     |
| 43                            | YES                             | 111.09                      | YES                                                          | 22.581                                                                                   | -                                                            | 15,194.00                                     | 12,809.00                                     |
| 43                            | YES                             | 60.00                       | YES                                                          | 32.308                                                                                   | -                                                            | 11,136.00                                     | 10,000.00                                     |

- The following columns relate to the original eligibility data for your district.
- It's very important to check to make sure that your eligibility data is correct, and you want to make sure which programs you are eligible for.

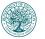

# All LEAs Columns AB-AE

Finally, we have your primary and secondary contact names for your district.

- The Primary Contact will be the person who will receive the application link via email.
- Please verify that this is the person who should be receiving emails
- This person will be prepopulated into the SRSA application as the authorized representative, which can be changed in the application

| AB            | AC           | AD          | AE           |  |
|---------------|--------------|-------------|--------------|--|
| Primary LEA   | Primary LEA  | Secondary   | Secondary    |  |
| Contact First | Contact Last | LEA Contact | LEA Contact  |  |
| Name          | Name         | First Name  | Last Name    |  |
|               |              |             |              |  |
| Suzanne       | Bell         | Robbie      | MacManus     |  |
| Chelsea       | Sternicki    | Mike        | Hanley       |  |
| Hilary        | Seifert      | David       | Nielsen      |  |
| Zareena       | Clendaniel   | Jim         | Anderson     |  |
| Taw           | Lindsey      | Ashley      | Scott        |  |
| Tammy         | Dodd         | Mark        | Vink         |  |
| Laura         | Hylton       | Yvonne      | Phelps       |  |
| Ralph         | Watkins      | Teri        | Hoover       |  |
| Debbie        | Treece       | Adrienne    | Fleming      |  |
| Sandy         | Friendshuh   | Sarah       | Linnell      |  |
| Alex          | Russin       | Jessica     | Stow         |  |
| Chris         | Reitan       | Melinda     | Bass         |  |
| Laural        | Jackson      | Alexis      | Laboy Garcia |  |
| Jeni          | Mason        | Reena       | Voivedich    |  |
| Robyn         | Chaney       | Phil        | Hulett       |  |
| Brianna       | Gray         | Andy        | DeGraw       |  |
| Richard       | Ramage       | Isabella    | Apfelbeck    |  |
| Ashley        | Sage         | Judy        | Erekson      |  |
| Soles         | Michaud      | Amy         | Stevenson    |  |

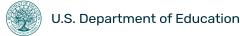

# Part 4: Next Steps & Resources

# **Important Next Steps**

- The primary contact for each SRSA-eligible LEA will receive the FY 2024 SRSA Application invitation email from the US Department of Education at: <u>no-reply.survey@connect.gov</u>.
- If desired, the primary contact may forward this invitation email to other appropriate LEA staff to complete and submit the SRSA application.
- View your LEA's current primary and secondary contacts on the FY 2024 Master Eligibility Spreadsheet (MES). A link to the MES is provided in the resources section at the end of this presentation.
- Once the SRSA application has been submitted (regardless of who in your LEA actually submits), the listed primary contact will receive a confirmation email that contains next steps and helpful resources.
- Email <u>REAP@ed.gov</u> to update your LEA's contact information.

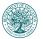

# **Relationship Between SAM and G6**

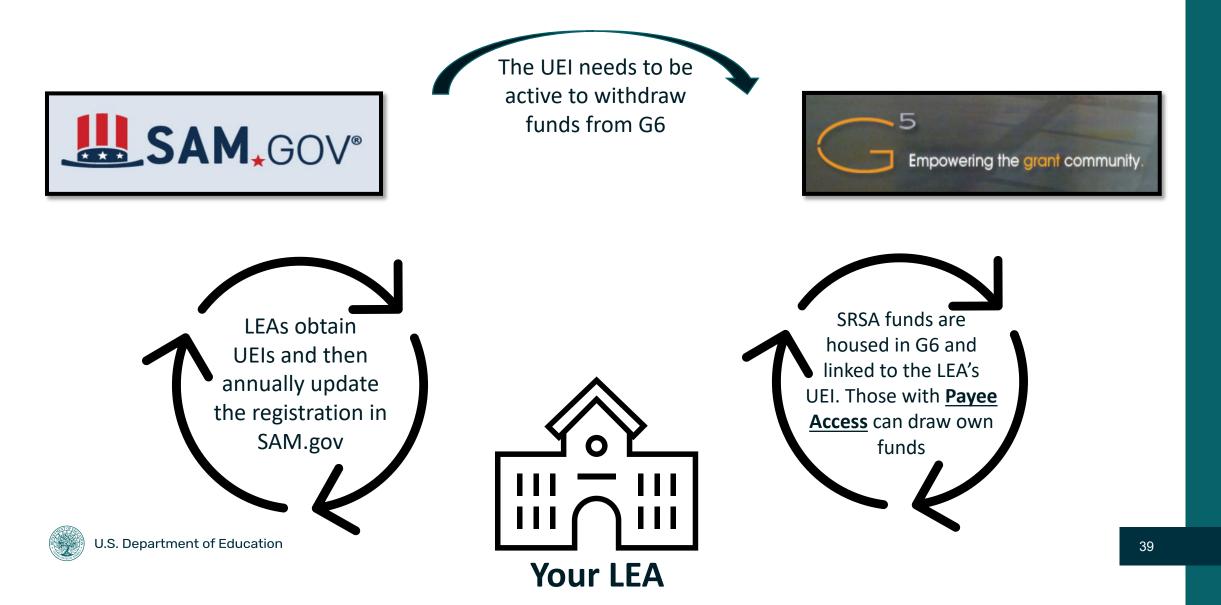

# **Registering and Maintaining a UEI**

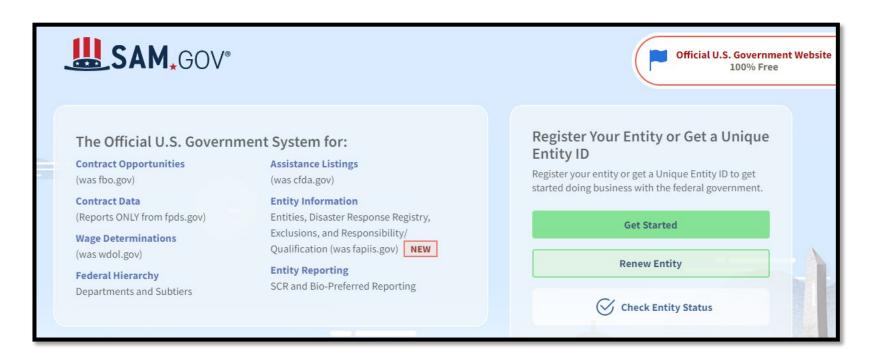

- To activate or renew your UEI you will need to visit <u>www.SAM.gov</u>.
- You will see options to start the process to get a UEI, to renew your UEI, and to check your status.

# How to Use the SAM Entity Status Tracker

After you enter your UEI in the SAM.gov Entity Status Tracker, you will see one of several options:

- If you see Active, please note the date your registration will expire and plan to reactivate your registration on or before that date
- If you see Work in Progress, read the details provided in the status tracker and follow any instructions provided
- If you see Inactive, you must log in and follow the instructions to reactivate your registration
- If you see Mandatory Errors, contact SAM directly for additional support

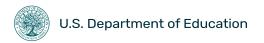

# **REAP Quick Links Doc**

- The REAP team recently published a new and improved "REAP Quick Links Document"
- This one-page PDF includes links to resources and webpages for commonly asked questions related to the SRSA and RLIS grant programs
- It is accessible online from the REAP Resources webpage
- Please save a copy for yourself and share with your grantees: <u>click here to download</u>

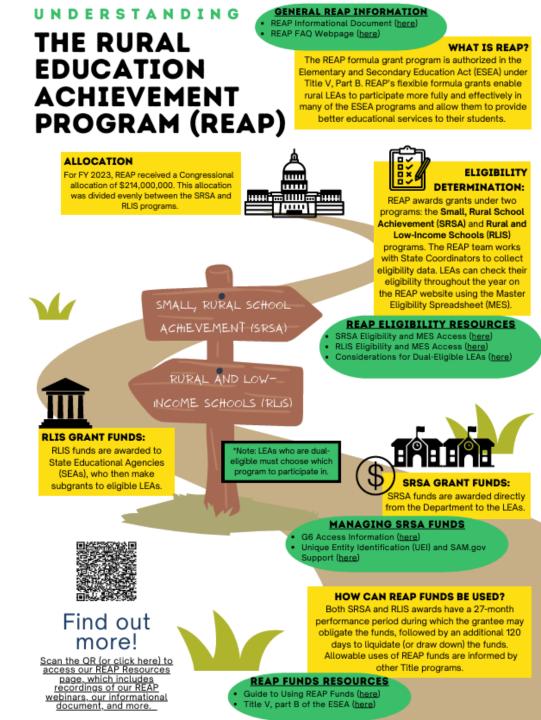

# Raise the Bar, Lead the World

### **Achieve Academic Excellence**

 Assist states and districts in achieving academic recovery and excellence by supporting the conditions to accelerate learning and offer a comprehensive and rigorous education for every student.

### **Boldly Improve Learning Conditions**

• Boldly support improved learning conditions by working to **eliminate the teacher shortage** and investing in every **student's mental health and well-being**.

### **Create Pathways for Global Engagement**

 Create pathways for global competitiveness and engagement by reimagining college and career pathways and providing better opportunities for our students to become multilingual.

### **Increase College Affordability and Completion**

• Increase college affordability, completion, excellence, and equity.

Do you have a *Raise the Bar* story to share?

### **Contact:**

Abigail Swisher Rural Impact Fellow, RINAP Team Abigail.swisher@ed.gov

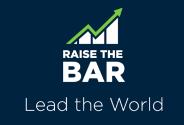